## **sdmay19-25: Handheld Emulation Station**

Week 3 Report September 23 - September 29

#### **Team Members**

Jacob Nachman *— Meeting Facilitator* Nick Lang *— Meeting Scribe* Nic Losby *— Chief Engineer* Sean Hinchee *— Test Engineer* Matthew Kirpes *— Report Manager*

# **Summary of Progress this Report**

Starting to try and wrap up the research phase in order to move towards a more hands on learning experience with the tools we will be using. Decided we will be using Eagle as our PCB design software and we will be utilizing the 3D printer on campus for the case.

## **Pending Issues**

Finish up part decisions so we can start deciding where to order them from. Decide what to do about microsoldering, pay or attempt ourselves?

## **Plans for Upcoming Reporting Period**

Next week we plan to start playing with software like Eagle to get some hands on experience with the tool. We would like to be able to use the tool with moderate expertise by the time we start our first prototype.

## **Past Week Accomplishment**

Biggest accomplishment this past week is solidifying our choice for the software we will be using for our PCB design. We also learned more about the scope of the project and started discussing microsoldering and case options.

## **Individual Contributions**

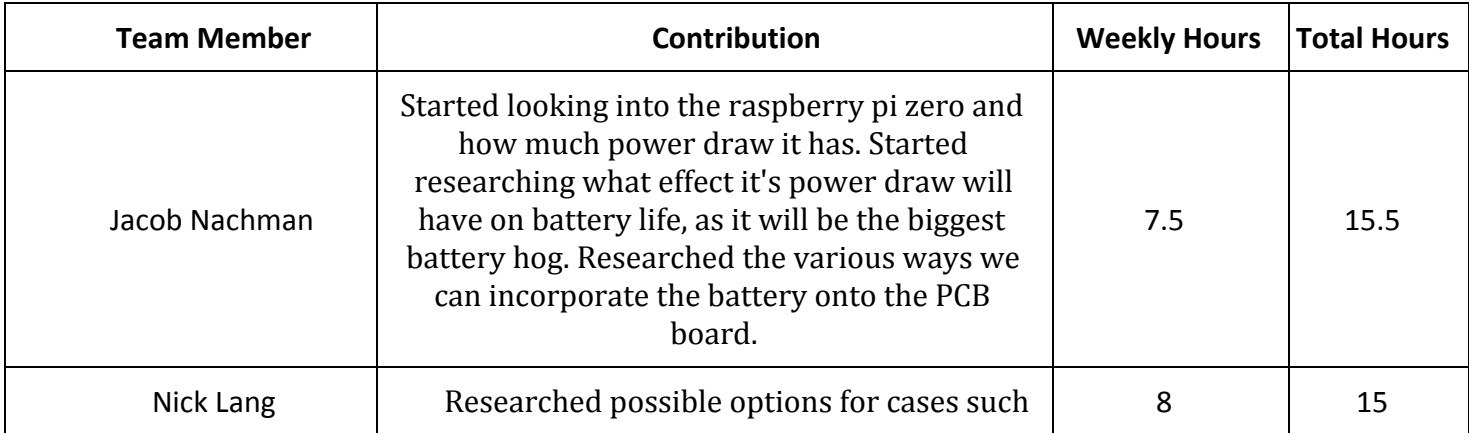

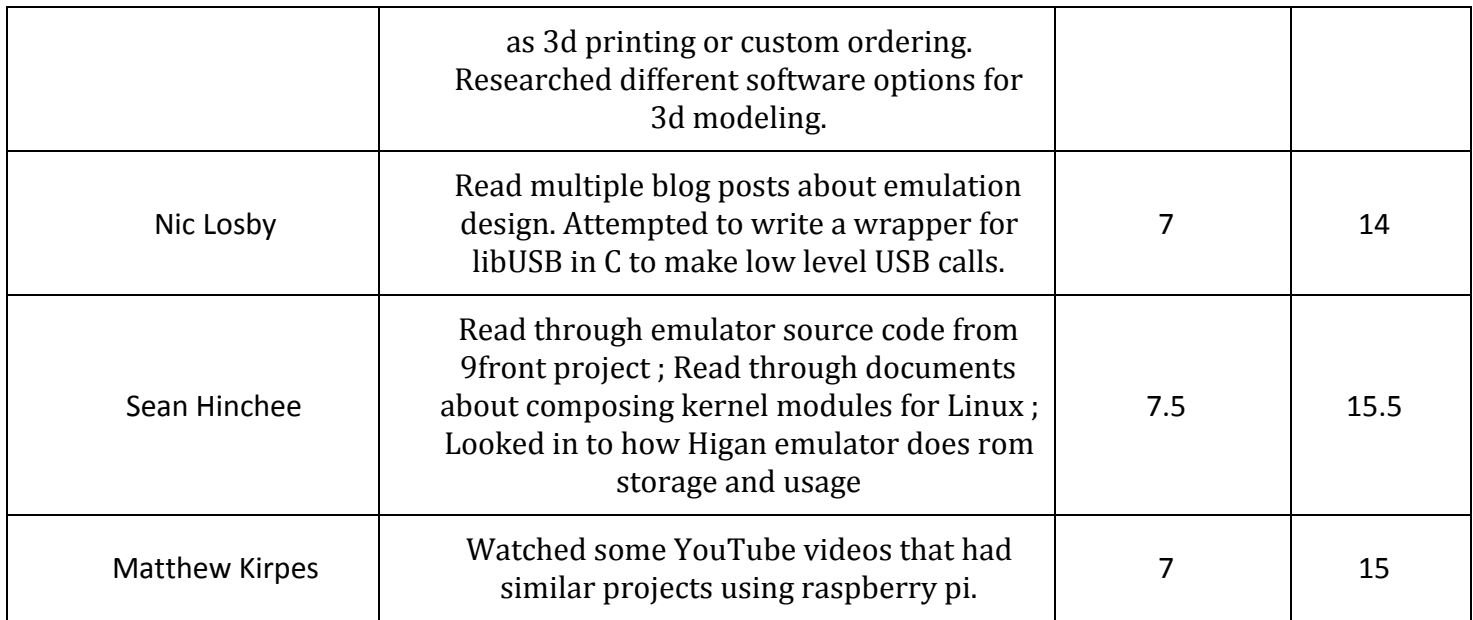

#### **Gitlab Activity Summary**

Nothing to report.